## Package 'RcppHNSW'

July 18, 2022

Title 'Rcpp' Bindings for 'hnswlib', a Library for Approximate Nearest Neighbors

Version 0.4.1

Description 'Hnswlib' is a C++ library for Approximate Nearest Neighbors. This package provides a minimal R interface by relying on the 'Rcpp' package. See <<https://github.com/nmslib/hnswlib>> for more on 'hnswlib'. 'hnswlib' is released under Version 2.0 of the Apache License.

License GPL  $(>= 3)$ 

URL <https://github.com/jlmelville/rcpphnsw>

BugReports <https://github.com/jlmelville/rcpphnsw/issues>

Encoding UTF-8

**Imports** methods,  $\text{Rcpp} (> = 0.11.3)$ 

LinkingTo Rcpp

RoxygenNote 7.2.0

Suggests testthat, covr

NeedsCompilation yes

Author James Melville [aut, cre], Aaron Lun [ctb], Samuel Granjeaud [ctb], Dmitriy Selivanov [ctb], Yuxing Liao [ctb]

Maintainer James Melville <jlmelville@gmail.com>

Repository CRAN

Date/Publication 2022-07-18 07:20:02 UTC

### R topics documented:

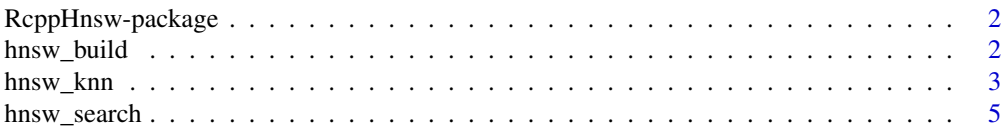

#### <span id="page-1-0"></span>2 hnsw\_build

#### **Index** [7](#page-6-0) **7**

RcppHnsw-package *Rcpp bindings for the hnswlib C++ library for approximate nearest neighbors.*

#### Description

hnswlib is a library implementing the Hierarchical Navigable Small World method for approximate nearest neighbor search.

#### Details

Details about hnswlib are available at the reference listed below.

#### Author(s)

James Melville for the R interface; Yury Malkov for hnswlib itself. Maintainer: James Melville <jlmelville@gmail.com>

#### References

#### <https://github.com/nmslib/hnswlib>

Malkov, Y. A., & Yashunin, D. A. (2016). Efficient and robust approximate nearest neighbor search using Hierarchical Navigable Small World graphs. *arXiv preprint arXiv:1603.09320*.

hnsw\_build *Build an hnswlib nearest neighbor index*

#### Description

Build an hnswlib nearest neighbor index

#### Usage

```
hnsw_build(
 X,
 distance = "euclidean",
 M = 16,
 ef = 200.
 verbose = FALSE,
 progress = "bar",
 n_{th}reads = 0,
  grain_size = 1
)
```
#### <span id="page-2-0"></span>hnsw\_knn 3

#### Arguments

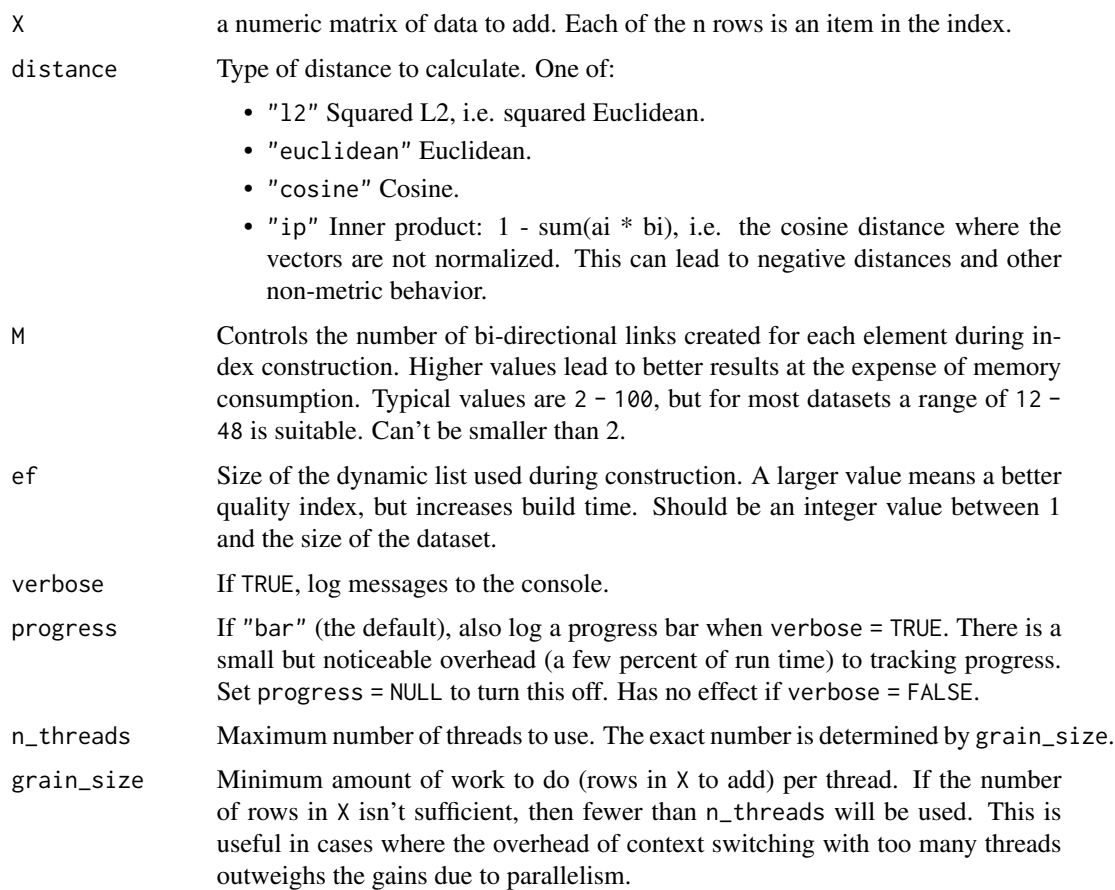

#### Value

an instance of a HnswL2, HnswCosine or HnswIp class.

#### Examples

```
irism <- as.matrix(iris[, -5])
ann <- hnsw_build(irism)
iris_nn <- hnsw_search(irism, ann, k = 5)
```
hnsw\_knn *Find Nearest Neighbors and Distances*

#### Description

A k-nearest neighbor algorithm using the hnswlib library (<https://github.com/nmslib/hnswlib>).

#### Usage

```
hnsw_knn(
  X,
  k = 10,
  distance = "euclidean",
  M = 16,
  ef_construction = 200,
  ef = 10,verbose = FALSE,
  progress = "bar",
  n_{\text{threads}} = 0,
  grain_size = 1
\mathcal{L}
```
#### Arguments

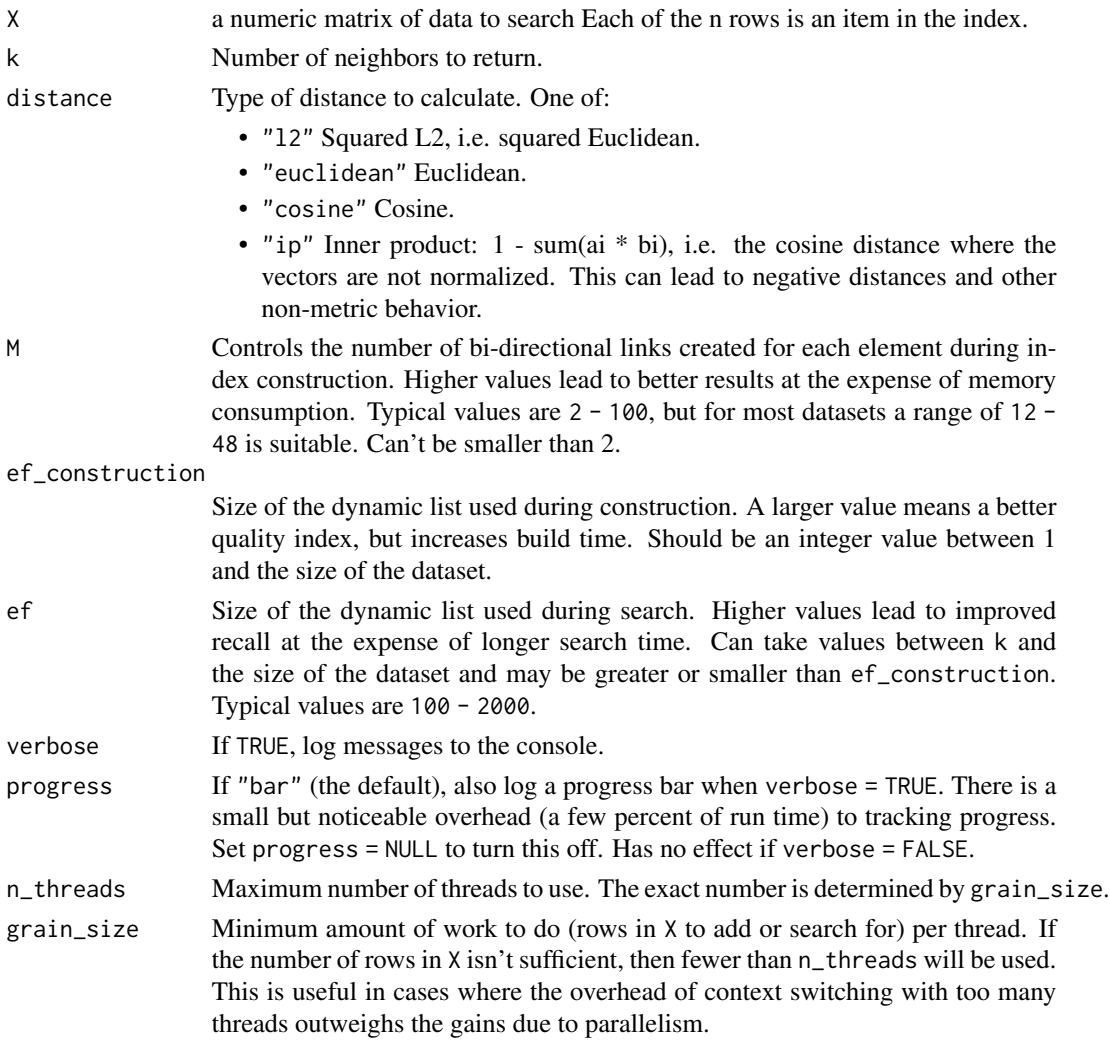

#### <span id="page-4-0"></span>hnsw\_search 5

#### Value

a list containing:

- idx an n by k matrix containing the nearest neighbor indices.
- dist an n by k matrix containing the nearest neighbor distances.

Every item in the dataset is considered to be a neighbor of itself, so the first neighbor of item i should always be i itself. If that isn't the case, then any of M, ef\_construction and ef may need increasing.

#### Hnswlib Parameters

Some details on the parameters used for index construction and search, based on [https://github.](https://github.com/nmslib/hnswlib/blob/master/ALGO_PARAMS.md) [com/nmslib/hnswlib/blob/master/ALGO\\_PARAMS.md](https://github.com/nmslib/hnswlib/blob/master/ALGO_PARAMS.md):

- M Controls the number of bi-directional links created for each element during index construction. Higher values lead to better results at the expense of memory consumption, which is around  $M \times 8-10$  bytes per bytes per stored element. High intrinsic dimensionalities will require higher values of M. A range of  $2 - 100$  is typical, but  $12 - 48$  is ok for most use cases.
- ef\_construction Size of the dynamic list used during construction. A larger value means a better quality index, but increases build time. Should be an integer value between 1 and the size of the dataset. A typical range is 100 - 2000. Beyond a certain point, increasing ef\_construction has no effect. A sufficient value of ef\_construction can be determined by searching with ef = ef\_construction, and ensuring that the recall is at least 0.9.
- ef Size of the dynamic list used during index search. Can differ from ef\_construction and be any value between k (the number of neighbors sought) and the number of elements in the index being searched.

#### References

Malkov, Y. A., & Yashunin, D. A. (2016). Efficient and robust approximate nearest neighbor search using Hierarchical Navigable Small World graphs. *arXiv preprint arXiv:1603.09320*.

#### Examples

```
iris_nn_data <- hnsw_knn(as.matrix(iris[, -5]), k = 10)
```
hnsw\_search *Search an hnswlib nearest neighbor index*

#### Description

Search an hnswlib nearest neighbor index

#### Usage

```
hnsw_search(
  X,
  ann,
  k,
  ef = 10,
  verbose = FALSE,
  progress = "bar",
  n_{\text{threads}} = 0,
  grain_size = 1
\mathcal{L}
```
#### Arguments

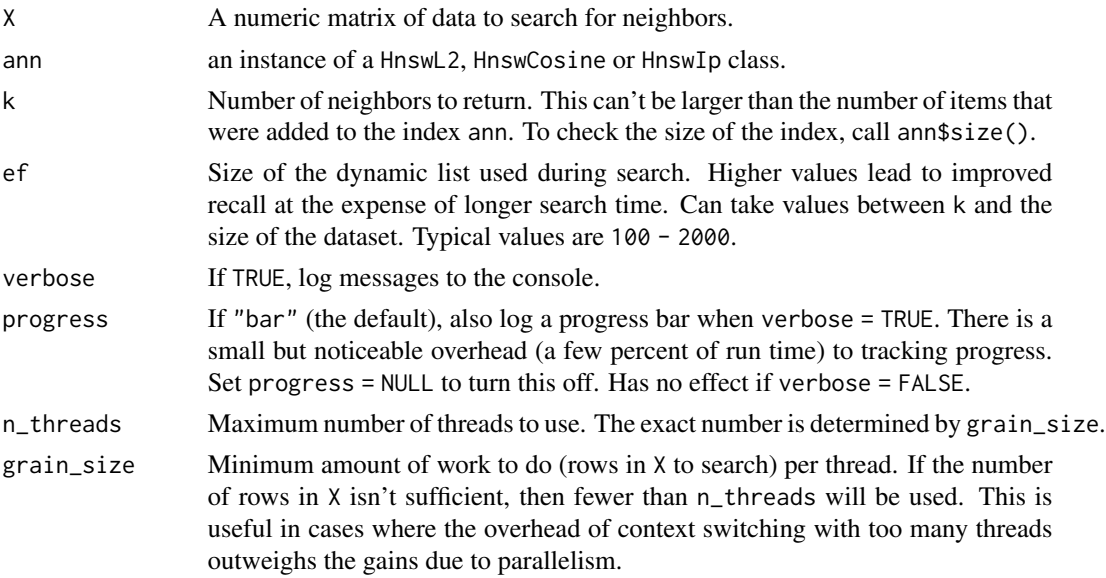

#### Value

a list containing:

- idx an n by k matrix containing the nearest neighbor indices.
- dist an n by k matrix containing the nearest neighbor distances.

Every item in the dataset is considered to be a neighbor of itself, so the first neighbor of item i should always be i itself. If that isn't the case, then any of M, ef\_construction and ef may need increasing.

#### Examples

```
irism <- as.matrix(iris[, -5])
ann <- hnsw_build(irism)
iris_nn <- hnsw_search(irism, ann, k = 5)
```
# <span id="page-6-0"></span>Index

hnsw\_build, [2](#page-1-0) hnsw\_knn, [3](#page-2-0) hnsw\_search, [5](#page-4-0) HnswCosine *(*RcppHnsw-package*)*, [2](#page-1-0) HnswIp *(*RcppHnsw-package*)*, [2](#page-1-0) HnswL2 *(*RcppHnsw-package*)*, [2](#page-1-0)

Rcpp\_HnswCosine-class *(*RcppHnsw-package*)*, [2](#page-1-0) Rcpp\_HnswIp-class *(*RcppHnsw-package*)*, [2](#page-1-0) Rcpp\_HnswL2-class *(*RcppHnsw-package*)*, [2](#page-1-0) RcppHnsw-package, [2](#page-1-0)